# **ТЕМА 3. Алгоритмы сортировки** *3.1. Сортировка массивов*

Критерии эффективности сортировки :

**1. Скорость сортировки.** 

# **2. Естественность сортировки.**

# **3. Устойчивость сортировки.**

Три основных класса сортировок: **1. Обменые. 2. Выбором. 3. Вставкой.** 

### *3.2. Простые методы сортировки*

# *3.2.1. Метод пузырька*

void s\_puz(tmas a[], int n) { tmas t: for  $(int i = 1; i < n; i++)$ for  $(int j = n - 1; j >= i; j--)$ if  $(a[i - 1].key > a[i].key)$  $\{$  $t = a[i - 1];$  $a[i - 1] = a[i];$  $a[i] = t;$  $\left\{ \right\}$ 

# *3.2.1. Сортировка выбором*

```
void s vb(tmas a[], int n) {
  int imin, i, j; tmas t;
 for (i = 0; i < n - 1; i++) {
     imin = i;for (i = i + 1; j < n; j++)if (a[imin].key > a[j].key) imin = j;
```
if (imin != i) {  $t = a$ [imin];  $a$ [imin] =  $a[i]$ ;  $a[i] = t$ ; }

### *3.2.3. Сортировка вставками*

```
void s vst(tmas a[], int n) {
tmas t;
  for (int i = 1; i < n; i++) {
     t = a[i];for (int j = i - 1; j >= 0 & 0 & 1; key < a[j].key; j--)a[i + 1] = a[i];a[i + 1] = t;
```
 $\}$ 

# *3.3. Улучшенные методы сортировки*

### *3.3.1. Метод Шелла*

```
void s shell(tmas a[], int n) {
tmas t;
  for (int d = 3; d > 0; d--)
     for (int i = d; i < n; i++) {
       t = a[i];
   for (int j = i - d; j \ge 0 && t.key < a[j].key; i = d)
                                                   a[i + d] = a[i];a[i + d] = t;
```
}

}

### *3.3.2. Сортировка слиянием*

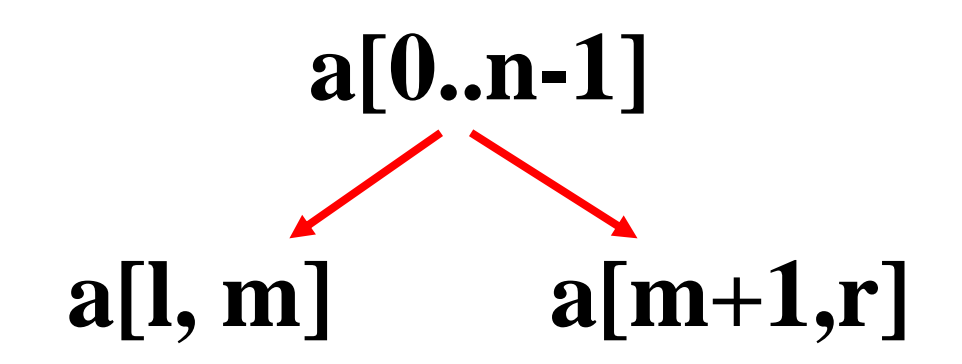

// Функция слияния void slip(int left, int m, int right) { int  $i = left$ ,  $j = m + 1$ ,  $k = 0$ ; while  $((i \le m) 88 (i \le right))$ if (a[i].key < a[j].key) {  $c[k++] = a[i++];$ } else {  $c[k++]= a[i++]$ ; } while  $(i \le m)$   $c[k+1] = a[i+1]$ ; while ( $i \leq$  right)  $c[k++]=a[i++]$ ; // Запись отсортированного участка в массив  $k = 0$ ; i = left; while ( $i \leq r$  right)  $a[i+1] = c[k+1]$ ; }

```
// Функция сортировки
void s sl(int left, int right) {
  if (left < right) {
     int m = (left + right) / 2;s sl(left, m);
       s_sl(m + 1, right);
         slip(left, m, right);
                 }
```
}

Вызов:

#### s\_sl(0, n - 1);

### *3.3.3. Метод QuickSort (быстрая сортировка, сортировка Хоара)*

```
struct St { int l; int r; } stack[10];
```

```
void push(int l, int r, int& s) {
stack[s].I = I;
stack[s].r = r;
s++;
}
void pop(int& l, int& r, int& s) {
```

```
S--;\vert = stack[s].l;
r =stack[s].r;
```
}

```
void s qs(t \text{mas a}[], int n) {
 int i, j, left, right, s = 0;
 tmas t, x;
   push(0, n - 1, s);
while (s != -1) {
   pop(left, right, s);
        while (left \langle right) {
         i = left; j = right; x = a[(left + right) / 2];
           while (i \leq i) {
              while (a[i].key < x.key) i++;
              while (a[i].key > x.key) j--;
            if (i \le i) { swap(a[i], a[i]); i++; j--; }
                                                                 \left\{ \right\}
```

```
if ((j - left) < (right - i)) { // Выбор короткой части
    if (i < right) push(i, right, s);
     right = i;
                         }
                   else {
    if (left \langle j) push(left, j, s);
     left = i;
                        }
}
```
}

}

### *3.4. Выбор метода сортировки*